#### **Capítulo 4**

# **Programação linear**

Um problema de otimização que envolve apenas funções lineares das variáveis de projeto é também chamado de problema de programação linear.

Programação Linear é normalmente considerada como um método de pesquisa operacional, mas existe uma série muito grande de aplicações. O problema que será exposto pode ser expresso em sua forma padrão como:

Minimizar  $f(\mathbf{x}) = \mathbf{c}^T \mathbf{x}$ (*função objetivo)* sujeita a **Ax** = **b**  $\left(\text{equações de restrição}\right)$  onde  $\mathbf{x} \geq 0$ 

**x** é o vetor coluna das *n* variáveis de projeto que se deseja determinar. As constantes dadas do sistema, também conhecidas como **recursos**  disponíveis, são fornecidas pelo vetor coluna b, uma matriz: A  $m \times n$  e um vetor coluna c. Todas as equações de restrições e a função objetivo que se deseja minimizar estão na forma linear.

Repetindo, o problema representa a necessidade de minimizar uma função linear, a função objetivo, sujeita a satisfazer um sistema de igualdades linear. Apesar de ter sido dada a forma "standard", muitas outras formas deste problema podem aparecer, as quais são convertidas a esta considerada. Por exemplo, as restrições podem ser inicialmente de desigualdades e estas podem ser convertidas em igualdades, adicionando-se ou subtraindo-se variáveis adicionais, as **variáveis de folga**. O objetivo pode ser maximizar a função, em vez de minimiza-la. Novamente isto é obtido alterando-se os sinais dos coeficientes **c** .

Alguns exemplos práticos onde a Programação Linear pode ser aplicada são:

- problema de dietas alimentares em hospitais, requerendo redução de custos de alimentos, enquanto permanece-se oferecendo a melhor dieta;
- problema de redução de perda padrão em indústrias;
- problema de se otimizar o lucro, sujeito a restrições de disponibilidade de materiais;

- problema de otimização de rotinas de chamadas telefônicas.

## **4.1 Problema padrão de Programação Linear**

O problema padrão de programação linear pode se colocado ma forma:

Minimizar a função objetivo linear com *n* variáveis de projeto:

$$
f(\mathbf{x}) = \sum_{i=1}^{n} c_i x_i = \mathbf{c}^T \mathbf{x}
$$
 *n* é o número de variáveis de projeto (4.1)

Sujeita a *m* equações de retrição

$$
\sum_{j=1}^{n} a_{ij} x_j = b_i; \qquad b_i \ge 0, \qquad i = 1 \text{ a } m \qquad m \text{ é o número de restrições}
$$
\n
$$
(4.2)
$$

ou

$$
Ax = b; \quad b \ge 0 \tag{4.3}
$$

$$
\mathsf e
$$

$$
\mathbf{x} \geq \mathbf{0} \tag{4.4}
$$

Note-se que:

problemas de maximização são substituídos por de minimização da funçãoobjetivo multiplicada por -1;

todos os  $b_i$  tem que ser maiores ou iguais a zero;

todas as variáveis  $x_i$  tem que ser maiores ou iguais a zero;

restriçõe do tipo ≤ são transformadas em igualdade com novas variáveis de projeto positivas; as do tipo ≥ por variáveis negativas;

 $n \geq m$ , sempre;

uma solução básica se obtem fazendo  $n - m$  das variáveis nulas. O número de soluções básicas é  ${n \choose m}$  $\binom{n}{m}$  =  $\frac{n!}{m!(n-1)!}$  $m!(n-m)!$ 

#### **4.2 Método SIMPLEX**

Um poderoso método numérico para resolução de problemas de programação linear é denominado SIMPLEX, um dos primeiros a se tornarem disponíveis e populares quando da introdução dos computadores eletrônicos digitais de programa armazenado, na segunda metade do século XX.

Para exposição do algoritmo será utilizado o mesmo exemplo de maximização de lucro resolvido graficamente na Seção 3.1. Numa primeira fase, transformam-se as equações de restrições de desigualdade em equações de restrições de igualdade pela introdução de variáveis adicionais que representam a folga de recursos existente em cada uma delas, denominadas *slack variables* em inglês. O problema é

Minimizar 
$$
f(\mathbf{x}) = -400x_1 - 600x_2
$$
, sujeita a

 $x_1 + x_2 + x_3 = 16$ 

 $x_1/28 + x_2/14 + x_4 = 1$ 

 $x_1/14 + x_2/24 + x_5 = 1$ 

Matricialmente, tem-se o vetor de variáveis de projeto  $\mathbf{x} = \begin{bmatrix} x_1 & x_2 & \cdots & x_5 \end{bmatrix}^T$ , a função objetivo  $f(\mathbf{x}) = \mathbf{c}^T \mathbf{x}$ , onde  $\mathbf{c} = \begin{bmatrix} c_1 & c_2 & \cdots & c_5 \end{bmatrix}^T =$ [−400 −600 … 0] e a equação de restrições **Ax** = **b** . As componentes *a*ij da matriz **A,***m* x *n*( no caso *m* = 3 e *n* = 5), são os coeficientes das equações de restrições e  $\mathbf{b} = \begin{bmatrix} b_1 & b_2 & b_3 \end{bmatrix}^T = \begin{bmatrix} 16 & 1 & 1 \end{bmatrix}^T$ .

Como a matriz **A** é 3 x 5, isto é, *m*<*n*, não há solução única. Introduz-se o conceito de solução básica, em que *n* – *m* variáveis são anuladas (no caso duas), chamadas variáveis não básicas, e as demais são denominadas variáveis básicas, permitindo a solução do sistema restante (no caso, 3 x 3). Cada uma dessas soluções básicas corresponde a um vértice do polígono da Fig. 4.1. Como se percebe, das 10 soluções básicas possíveis neste caso, algumas são viáveis (respeitam todas as restrições) e outras são inviáveis. A inspeção de todas essas soluções básicas possíveis é um procedimento tipo força bruta para resolver o problema. Num caso de dimensão grande se torna economicamente irrealizável.

O método SIMPLEX é organizado em tabelas denominadas Tableau, cada uma representando 1 solução básica. A passagem de uma solução para outra é feita de uma forma inteligente, e há um critério para se saber quando é atingida a solução do problema de otimização. O tableau inicial é

| Variável<br>básica | $x_1$  | $x_2$  | $x_3$ | $x_4$ | $x_{5}$ | D    | Razão<br>$b_i/a_{i2}$ |
|--------------------|--------|--------|-------|-------|---------|------|-----------------------|
| $x_3$              |        |        |       |       |         | 16   | 16                    |
| $x_4$              | 1/28   | 1/14   |       |       |         |      | 14                    |
| $x_{5}$            | 1/14   | 1/24   |       | U     |         |      | 24                    |
| Custo              | $-400$ | $-600$ |       |       |         | $-0$ |                       |

Nesta solução, as variáveis básicas são  $x_3 = 16$ ,  $x_4 = 1$ ,  $x_5 = 1$ , e  $x_1 = 0$ ,  $x_2 = 0$  são as variáveis não básicas, levando, obviamente, a  $f = 0$  (verificar a Fig. 4.1). Pelo método, para examinar-se uma nova solução básica, uma das variáveis básicas deve se tornar não básica e uma variável não básica deve se tornar básica. O critério para tanto é adota-se a coluna que corresponde ao menor custo (a segunda coluna, de custo – 600) e a linha correspondente à menor razão positiva  $b_i/a_{i2}$ . O elemento  $a_{22} = 1/14$  é o novo pivô do procedimento. No método numérico, é costume fazer esse pivô unitário, dividindo essa linha por ele mesmo. Além disso, subtrai-se essa linha, multiplicada por um número adequado, das demais linhas para zerar os coeficientes da coluna 2. O resultado é o segundo tableau, a seguir (verificar a Fig. 4.1).

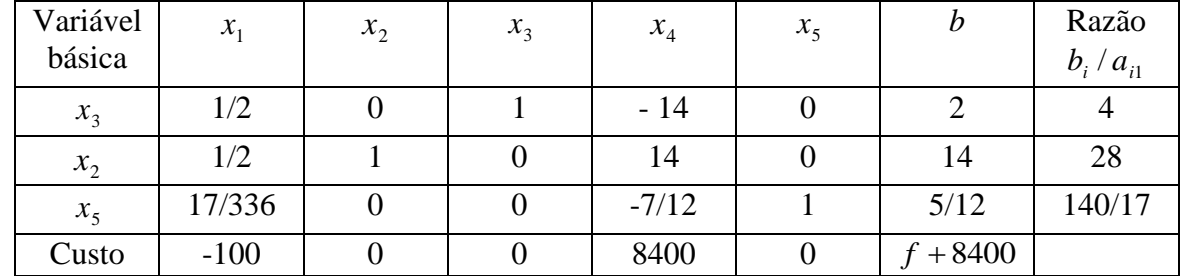

Adota-se, agora, a coluna que corresponde ao menor custo (a primeira coluna, de custo – 100) e a linha correspondente à menor razão positiva 1 / *b<sup>i</sup> a<sup>i</sup>* . O elemento *a*<sup>11</sup> = 1/2 é o novo pivô do procedimento. Faz-se esse pivô unitário, dividindo essa linha por ele mesmo e subtrai-se essa linha, multiplicada por um número adequado, das demais linhas para zerar os coeficientes da coluna 1. O resultado é o terceiro tableau, a seguir.

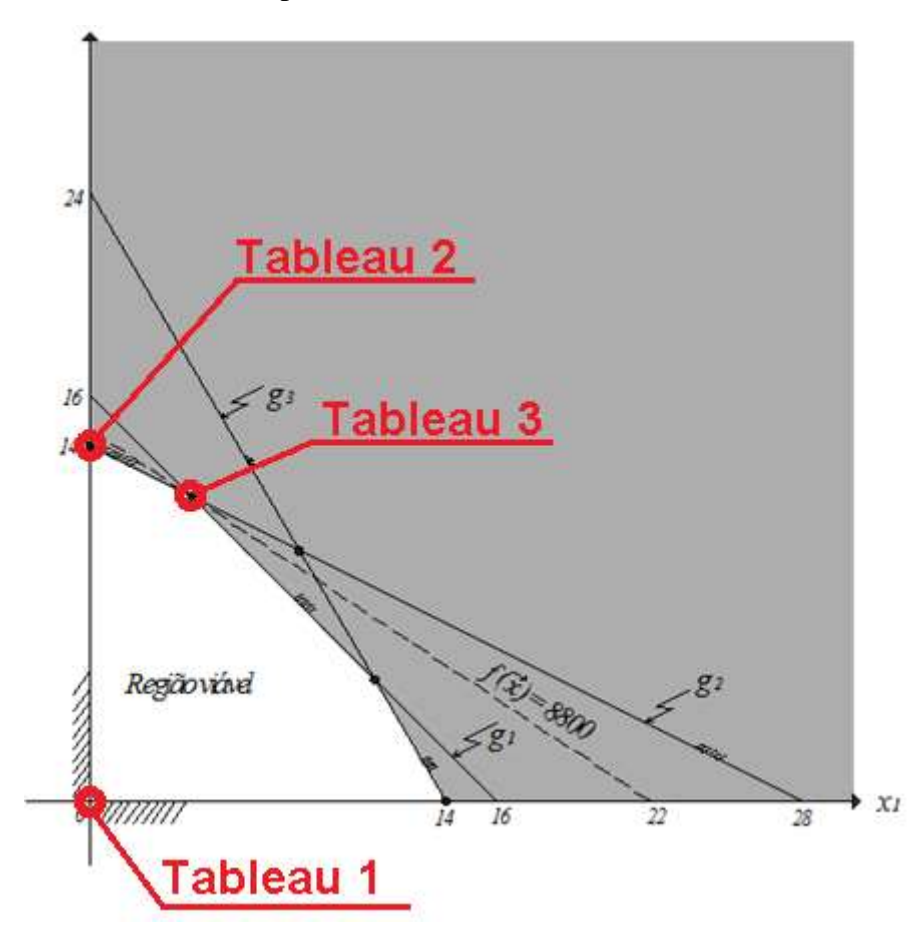

Figura 4.1 – Visualização gráfica da solução do exemplo 4.1

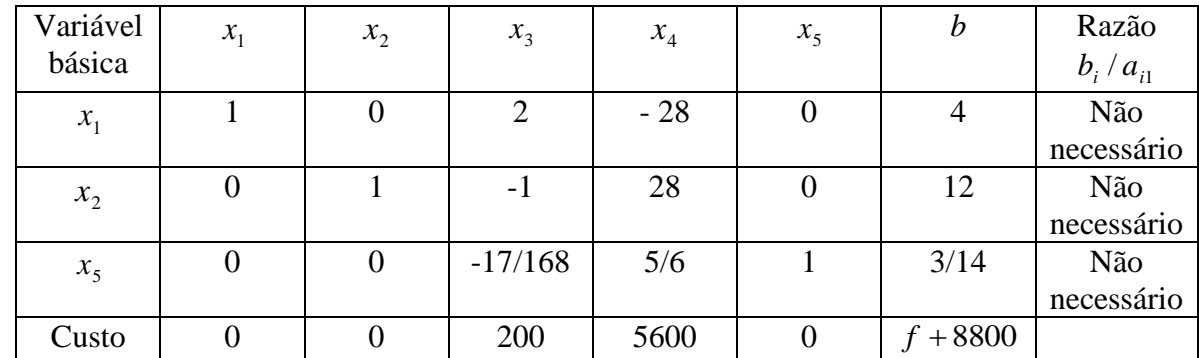

Pode-se provar que o processo atinge o mínimo quando os valores reduzidos da linha Custo para as variáveis não básicas são não negativos (em vez de diminuir eles aumentam o custo). A solução do problema é, portanto, as variáveis básicas são  $x_1 = 4$ ,  $x_2 = 12$ ,  $x_5 = 3/14$ , e  $x_3 = 0$ ,  $x_4 = 0$ são as variáveis não básicas, levando a *f* = -8800. Na Figura 4.1 são marcados os pontos correspondentes a cada uma das tableaux. Observe que o algoritmo desloca a solução ao longo dos vértices do polígono que define a região viável do problema (domínio viável) até que se obtenha o valor ótimo.

#### **4.3 Exemplo**

Uma refinaria recebe uma quantidade fixa de gás natural bruto em m<sup>3</sup> por semana. Ele é processado em 2 qualidades de gás, comum e especial cada um consumindo um certo tempo e dando um certo lucro por tonelada processada. Só um dos tipos de produto pode ser processado de cada vez. A refinaria trabalha 80 horas por semana e sua capacidade de armazenamento é restrita para cada tipo de produto. Qual a quantidade de gás de cada tipo deve ser processada para o máximo lucro? Os dados disponíveis para o gestor resolver o problema de programação linear estão resumidos a seguir.

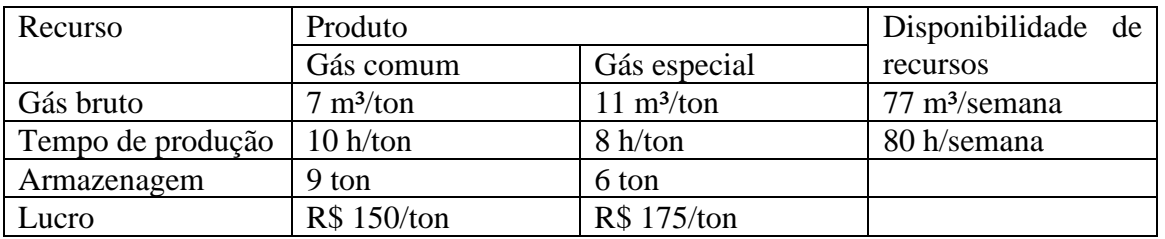

Variáveis de projeto:

*x*<sup>1</sup> : quantidade de gás comum a ser produzida

*x*<sup>2</sup> : quantidade de gás especial a ser produzida

Função objetivo (lucro):  $F(\mathbf{x}) = 150x_1 + 175x_2$ 

Restrições, já adicionando as variáveis de folga (*slack variables*):

 $g_1 = 7x_1 + 11x_2 + x_3 = 77$ 

 $g_2 = 10x_1 + 8x_2 + x_4 = 80$ 

 $g_3 = x_1 + x_5 = 9$ 

 $g_4 = x_2 + x_6 = 6$ 

Aplicando o SIMPLEX, constrói-se o primeiro tableau

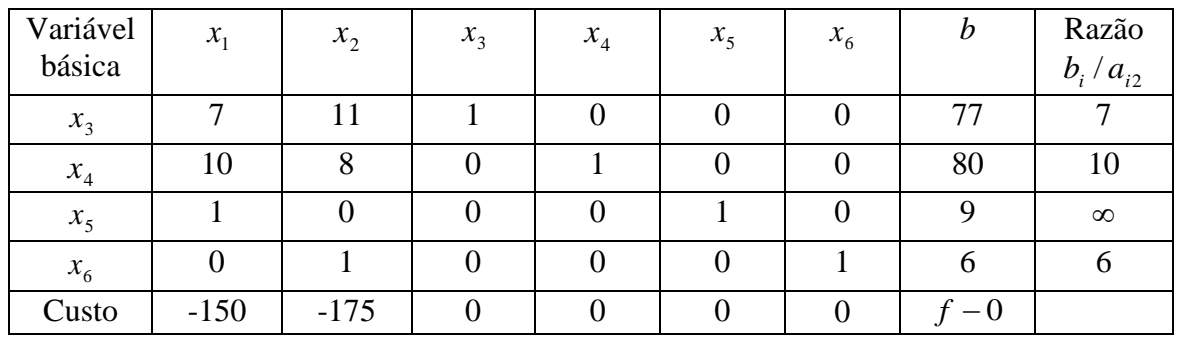

O pivô será o coeficiente  $a_{42} = 1$  já que a segunda coluna corresponde ao menor custo  $b_i / a_{i2}$ .

Esse pivô já é unitário, como exigido pelo método. Zerando os coeficientes dessa coluna acima e abaixo dessa linha, chega-se ao segundo tableau.

| Variável<br>básica | $x_1$  | $x_2$ | $x_3$ | $x_4$ | $x_5$ | $x_{6}$ | b       | Razão<br>$b_i/a_{i1}$ |
|--------------------|--------|-------|-------|-------|-------|---------|---------|-----------------------|
| $x_3$              |        |       |       |       |       | $-11$   |         | 1,57143               |
| $x_4$              | 10     |       |       |       |       | $-8$    | 32      | 3,2                   |
| $x_{5}$            |        |       |       |       |       |         |         | Q                     |
| $x_2$              |        |       |       |       |       |         |         | $\infty$              |
| Custo              | $-150$ |       |       |       |       | 175     | $+1050$ |                       |

O pivô será o coeficiente  $a_{11} = 7$  já que a primeira coluna corresponde ao menor custo  $b_i / a_{i2}$ Tornando esse pivô unitário e zerando os coeficientes abaixo dessa linha, chega-se ao terceiro tableau.

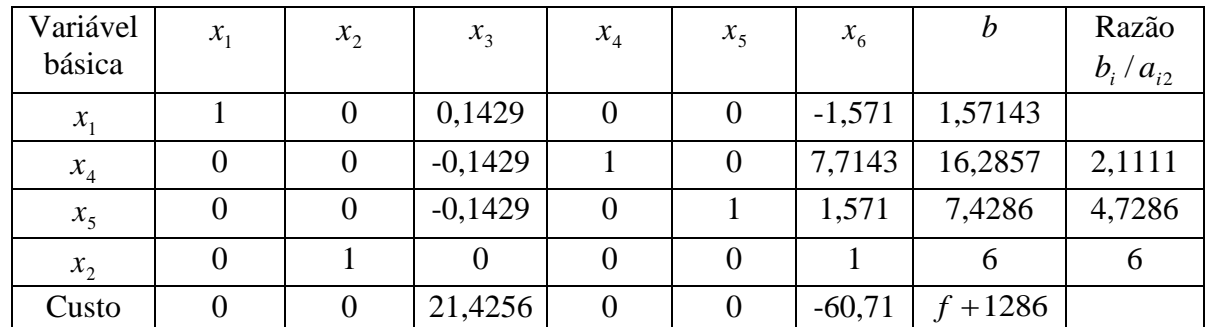

O pivô será o coeficiente  $a_{26} = 7,7143$  já que a sexta coluna corresponde ao menor custo (-60,71), e a segunda linha à menor razão positiva  $b_i / a_{i2}$ 

Tornando esse pivô unitário e zerando os coeficientes abaixo e acima dessa linha, chega-se ao quarto tableau.

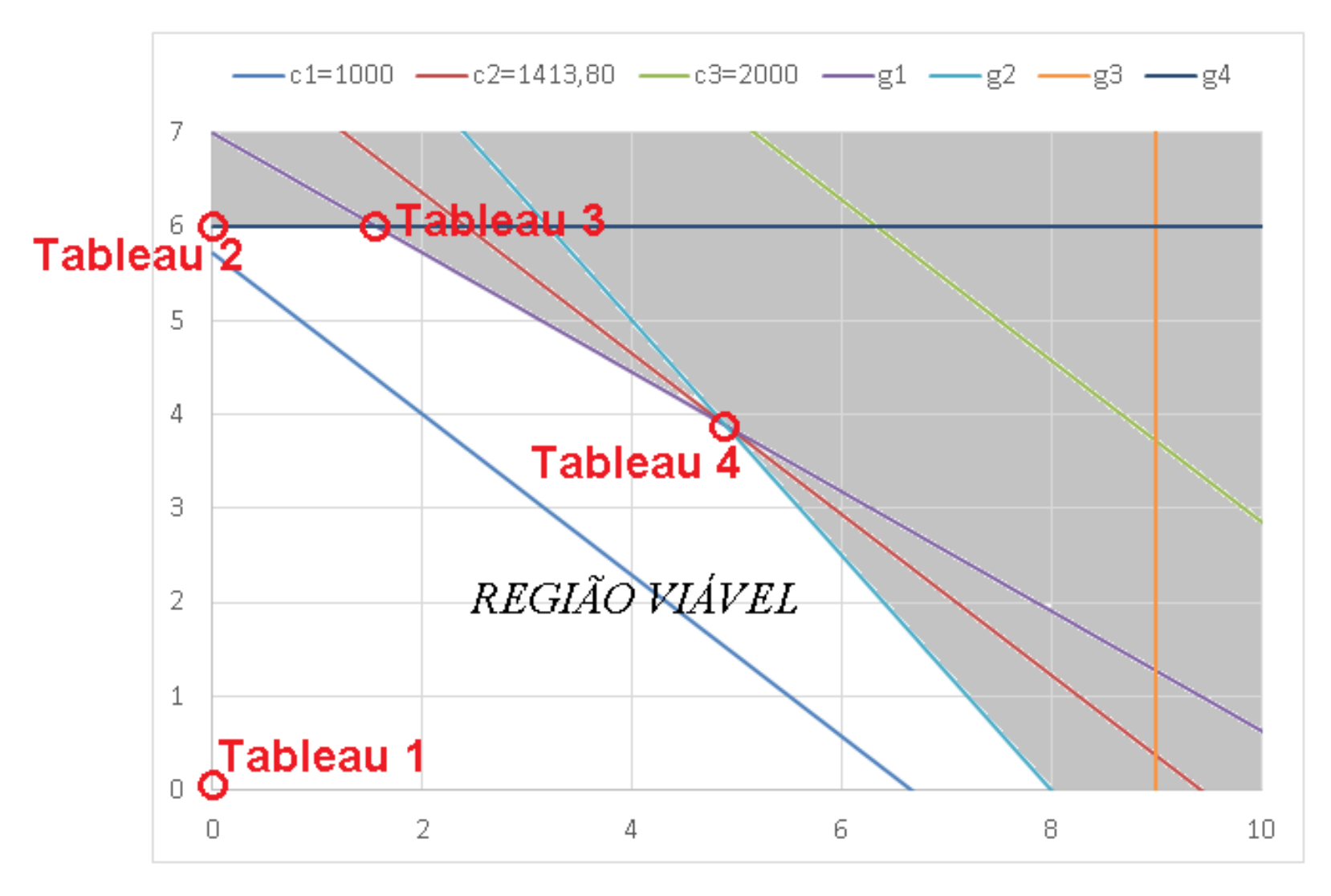

Figura 4.2 – Visualização gráfica da solução do exemplo 4.2

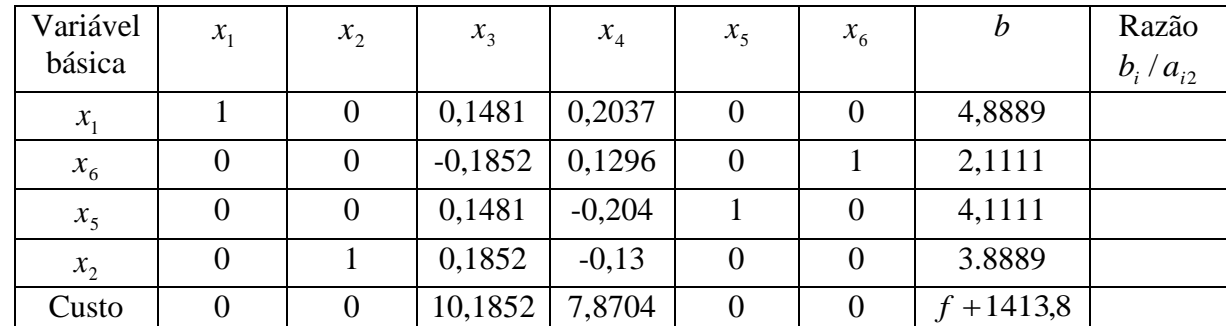

Este é o último tableau, pois na linha dos custos só há valores não negativos. A solução é 4,8889 toneladas de gás comum e 3,8889 toneladas de gás especial, por semana, resultando um lucro máximo de R\$ 1413,80. Cabe mencionar mais um resultado interessante para o gestor: existe uma folga de capacidade de armazenamento de 2,1111 toneladas do gás especial e de 4,1111 toneladas do gás comum.

Na Figura 4.2 são marcados os pontos correspondentes a cada uma dos tableaux. Além das restrições g1 a g4 são mostradas na figura os gráficos da função objetivo para os valores c1 = 1000 (valor da função objetivo igual a 1000), c2 = 1413,80 (valor da função objetivo igual a 1413,80) e c3 = 2000 (valor da função objetivo igual a 2000). Observe que neste caso também o algoritmo simplex desloca a solução ao longo dos vértices do polígono que define a região viável do problema (domínio viável) até que se obtenha o valor ótimo.

### **4.4 Observações adicionais**

Quando um valor reduzido dos coeficientes da função objetivo for zero no Tableu final, são possíveis múltiplas soluções, pois a função custo será paralela uma das restrições.

Um problema em que a região viável não é fechada ocorre quando num Tableu o pivô correspondente a um coeficiente negativo da função custo também for negativo, impedindo a continuação do método sem se obter um ponto de ótimo.